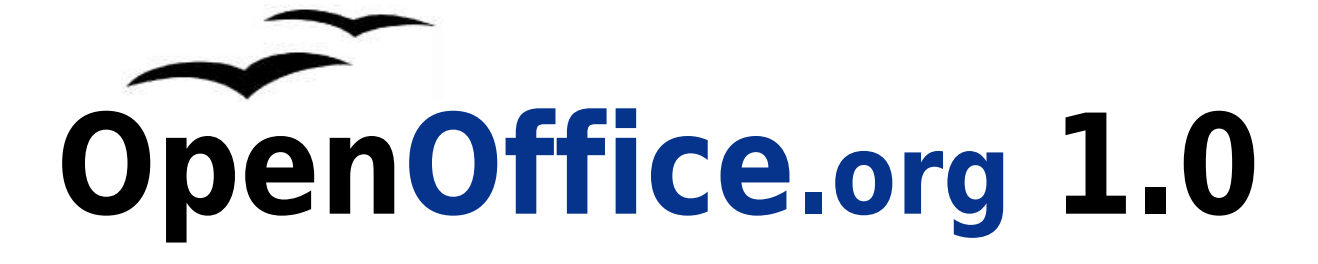

**Freiheit bei der Arbeit**

# OpenOffice.cn 1.0

# **Nun, wie frei ist OpenOffice.org 1.0 ?**

- Frei zur Benutzung laden Sie es einfach aus dem Internet.
- Frei von Lizenzgebühren Sie müssen nie wieder eine Lizenz kaufen oder für eine neuere Version bezahlen.
- Frei, zu arbeiten wie gewohnt Sie fühlen sich sofort zu Hause und können sogar die alten Microsoft-Dateien weiter benutzen.
- Frei, zu arbeiten, wo man es wünscht Firmen können es auf neuen PCs installieren, Schulen an Schüler verteilen, und Organisationen können es an Mitarbeiter im Büro oder zu Hause weitergeben.
- Frei, Dateien mit Menschen auszutauschen, die immer noch an Microsoft Office-Produkte gebunden sind - sie werden nie wissen, dass man frei sein kann, wenn es ihnen niemand sagt.
- Frei bei der Wahl des Computers traditionelle Microsoft-Systeme, Sun Solaris, Apple OS X oder die neue Linux Generation. Portierungen auf weitere Systeme sind in Vorbereitung.
- Befreien Sie Ihre Festplatte Microsoft-Formate benötigen bis zu doppelt soviel Speicherplatz wie entsprechende OpenOffice.org-Dateien.
- Frei für Entwickler durch offene Quellcodes, veröffentlichte APIs und Dateiformate.

## **Der Fortschritt bei der Produktivität von Office-Programmen**

OpenOffice.org stellt Ihnen alles zur Verfügung, was Sie von einem modernen Office-Paket erwarten. Sie können dynamische Dokumente erstellen, Daten analysieren, beeindruckende Präsentationen erzeugen und aufsehenerregende Illustrationen entwerfen.

Wenn Sie schon mit anderen Office-Paketen gearbeitet haben, z.B. mit Microsoft-Office, werden Sie sich in OpenOffice.org 1.0 sofort zurechtfinden. Sie können sogar Ihre alten Microsoft-Office Dateien weiterverwenden. Wenn Sie mit jemandem Daten austauschen müssen, der immer noch Microsoft-Office verwendet, ist auch dies möglich.

# **Was enthält das Paket ?**

**WRITER** ist ein mächtiges Werkzeug, um professionelle Dokumente, Reporte, Mitteilungen und Broschüren zu erstellen. Sie können ganz einfach Bilder und Diagramme in Ihre Dokumente einfügen und alles vom Geschäftsbrief bis zum Buch mit professionellem Layout entwerfen. Sogar das Erstellen von Websites ist ganz einfach.

**CALC** ist eine Tabellenkalkulation voller Möglichkeiten, die langweilige Zahlen in beeindruckende Informationen verwandeln kann. Sie erfassen, berechnen, analysieren und präsentieren Ihre Daten einfach und schnell. Nutzen Sie fortschrittliche Tabellenfunktionen und entscheidungsfördernde Werkzeuge, um raffinierte Datenanalysen zu betreiben. Nutzen Sie eingearbeitete Diagrammwerkzeuge zur Erstellung beeindruckender 2D und 3D Diagramme.

**IMPRESS** ist der schnellste und beste Weg, effektive Präsentationen zu erstellen. Ihre Präsentationen werden sicher durch beeindruckende Spezialeffekte, Zeicheneffekte und Animationen überzeugen.

**DRAW** erstellt für Sie alles, vom einfachen Diagramm bis zu dynamischen 3D Illustrationen und Spezialeffekten.

### Mit den **DATENQUELLEN-WERKZEUGEN**

haben Sie alles, was Sie zur Arbeit mit Ihren Datenbanken benötigen. Bearbeiten Sie Ihre Daten in einer einfachen, tabellenartigen Oberfläche oder in automatisch erzeugten Formularen.

Fügen Sie Ihre Daten per "drag and drop" in andere OpenOffice.org-Bereiche wie Calc und Writer ein, erzeugen Sie umfangreiche Serienbriefe oder komplexe Abfragen.

# **Der Paket-Vorteil**

Im Unterschied zu Suiten von Mitbewerbern wurde dieses Paket von Anfang an als Einheit entwickelt, um Ihnen die Freiheit zu geben, zwischen den Bestandteilen nach Belieben zu wechseln.

Machen Sie sich keine Gedanken, welches Werkzeug Sie gerade benötigen, der Autopilot wählt für Ihre Aufgabe das richtige aus. Öffnen Sie eine Datei von irgendwo, und Ihr Officepaket wird das richtige "Päckchen" wählen. Ändern Sie irgendwo eine Option, wird sie auf alle relevanten Bereiche angewendet.

# **Nutzen Sie Ihre Freiheit**

Das offene Lizenzmodell bedeutet, dass Sie keine Lizenzgebühren zahlen müssen - laden Sie einfach OpenOffice.org 1.0 aus dem Internet und installieren Sie es. Sie dürfen Kopien an Freunde, Angestellte, Verwandte, Studenten, Kunden, ... verteilen.

Wählen Sie OpenOffice.org 1.0 und behalten Sie Ihre Freiheit, Ihre bevorzugte Plattform zu wählen: OpenOffice.org gibt es für Microsoft Windows, Sun Solaris und Linux. Benutzer von Linux und Sun Solaris profitieren von serverbasiertem Computing, um Installations- und Supportaufwand dramatisch zu reduzieren.

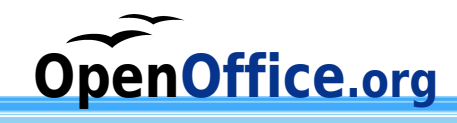

# **WRITER – die Freiheit, Ihre Dokumente großartig aussehen zu lassen**

**WRITER** hat alles, was Sie zu Recht von einer modernen, funktionalen Textverarbeitung erwarten.

Einfach genug für ein schnelles Memo, mächtig genug um komplexe Bücher mit Inhaltsangabe, Diagrammen und Indizes zu erstellen. Sie sind frei, sich auf die Inhalte zu konzentrieren, während **WRITER** sich um das Layout kümmert.

Der **Autopilot** übernimmt die Kleinarbeit bei der Erstellung von Standarddokumenten wie Briefen, Memos oder Faxvorlagen. Natürlich sind Sie frei, Ihre eigenen Vorlagen zu erstellen oder zu importieren.

Der **Stylist** erlaubt es jedem Nutzer, die umfangreichen Möglichkeiten von Formatvorlagen zu verwenden.

Sie sind frei, neue Wörter in die **Autokorrektur** zu übernehmen, um diese an Ihre Bedürfnisse anzupassen.

Die **Autovervollständigung** schlägt schon während der Eingabe vor, bekannte Wörter zu vervollständigen.

**Autoformat** perfektioniert schon automatisch das Aussehen Ihres Dokuments, während Sie die Freiheit haben, sich in Ruhe auf den Inhalt konzentrieren zu können.

### **Textrahmen** und **Verknüpfungen**

geben Ihnen die Freiheit, Newsletter, Handzettel oder ähnliches so zu entwerfen, wie Sie es möchten.

Erhöhen Sie den Gebrauchswert Ihrer langen und komplexen Dokumente, indem Sie **Inhaltsverzeichnisse** und **Indizes**, bibliografische Verweise, Tabellen, Illustrationen oder andere Objekte generieren.

Sie haben die Wahl, welche **Email**-Software Sie verwenden möchten, Writer wird sie für Sie nutzen.

Veröffentlichen Sie Ihre mit Writer erstellten **HTML-Dokumente** im World-Wide-Web.

Selbstverständlich haben Sie die Freiheit, Ihre alten Microsoft Word Dokumente weiter zu benutzen oder in diesem Format zu speichern, um diese mit Menschen auszutauschen, die immer noch damit arbeiten (müssen).

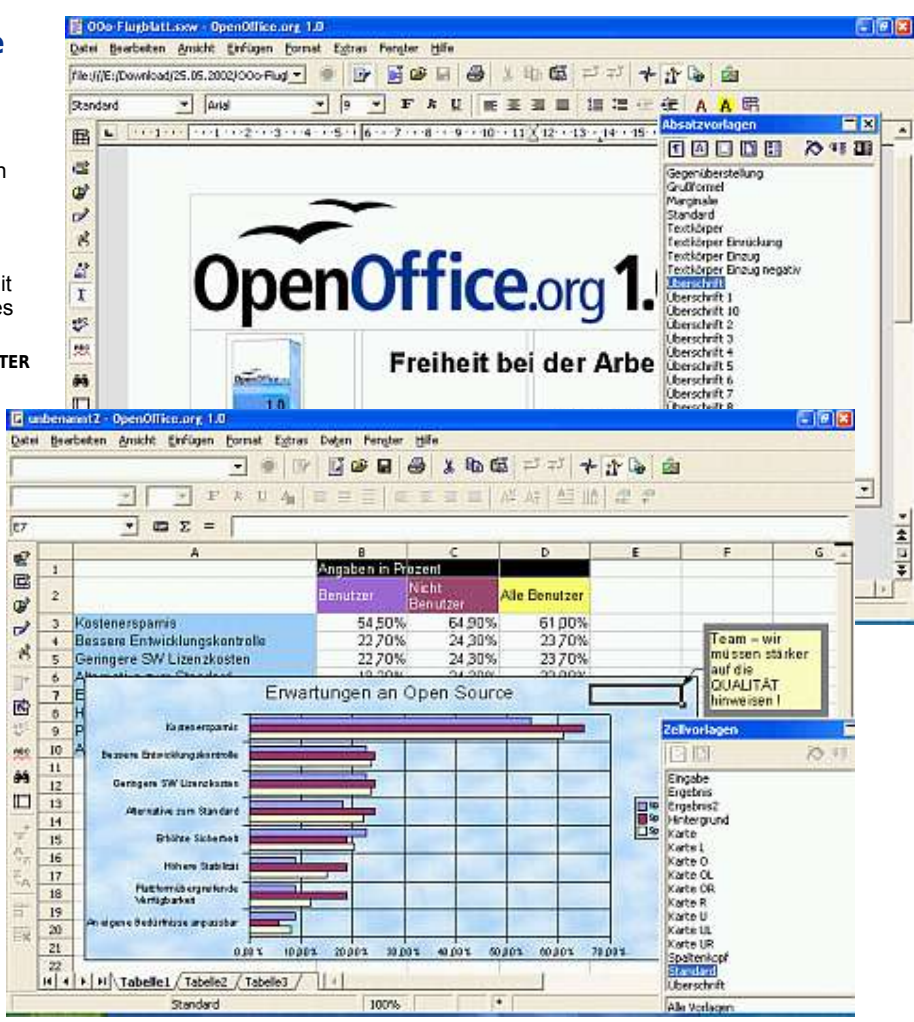

## **CALC – entfalten Sie die Informationen, die Ihre Daten enthalten**

**CALC** ist das

Tabellenkalkulationsprogramm, das Sie immer wollten. Neueinsteiger finden es intuitiv und leicht erlernbar; professionelle Datenverarbeiter und Zahlenjongleure begrüßen die stattliche Anzahl von fortgeschrittenen Funktionen.

Sie sind frei, Werte aus Datenbanken zu importieren, zu integrieren, in Berechnungen einfließen zu lassen und mit der fortschrittlichen **DatenPilot**-Technik zu bearbeiten.

**Formeln** mit natürlicher Sprache ermöglichen Ihnen das Erstellen von Formeln, in denen Worte enthalten sind (z.B., Verkauf – Kosten").

Der **Autopilot** führt Sie durch die Auswahl und Benutzung einer beeindruckenden Anzahl von Tabellenfunktionen.

Der **Stylist** ermöglicht es, ganz einfach flexible Zellformatierungen zu übertragen, inklusive freier Rotation von Inhalten, Vorlagen, Hintergründen, Rahmen und vielem mehr.

Dank **Vorlagen** mit vorbereiteten Funktionen können Sie Ihr eigener Tabellen-Experte werden, so dass Sie sich auf Ihre eigentlichen Aufgaben konzentrieren können.

Der Szenario-Manager ermöglicht "was wäre wenn..." - Analysen auf Knopfdruck.

Gestalten Sie Ihre Tabellen mit optischen **Themen** und fügen Sie selber neue hinzu.

Selbstverständlich haben Sie die Freiheit, Ihre alten Microsoft Excel-Tabellen weiter zu benutzen oder in diesem Format zu speichern, um diese mit Menschen auszutauschen, die immer noch damit arbeiten (müssen).

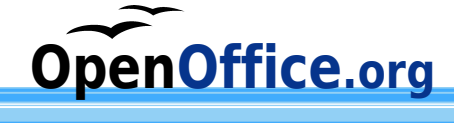

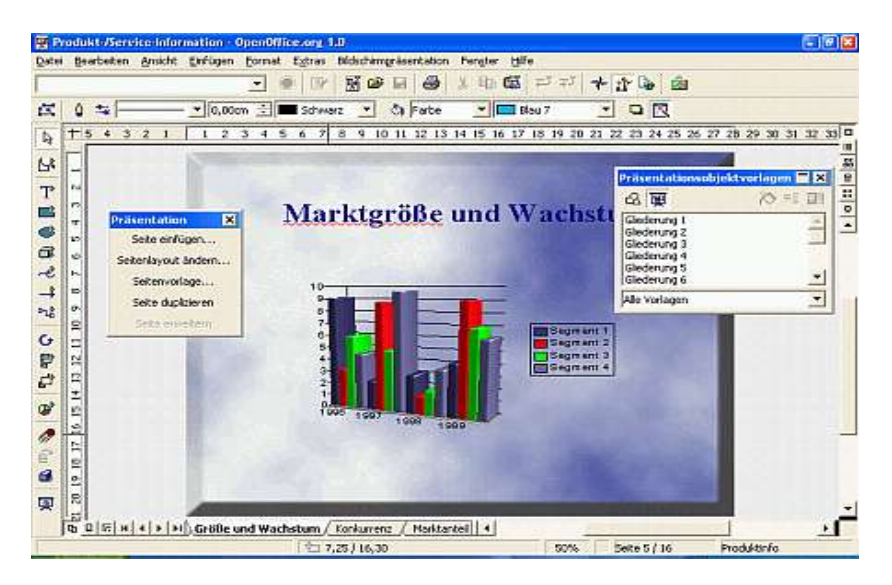

## **IMPRESS – frei, Ihr Publikum zu beeindrucken**

**IMPRESS** ist ein hervorragendes Werkzeug, um effektive Multimedia-Präsentationen zu erstellen. Ihre Präsentationen werden durch 2D und 3D Cliparts, Spezialeffekte, Animationen und beeindruckende Zeichnungen auffallen.

**Autolayouts** vereinfachen die Aufgabe, Ihre Materialien vorzubereiten.

Eine große Zahl von **Ansichten** wird unterstützt: Zeichnungen, Gliederung, Dia, Notizen und Handzettel, um alle Bedürfnisse von Präsentierenden und Publikum zu befriedigen.

**IMPRESS** hat eine vollständige Palette von einfach zu bedienenden Zeichen- und Diagrammwerkzeugen, um Ihre Präsentationen aufzuwerten.

**FontWorks** erstellt erstaunliche 2D und 3D Effekte aus ihrem Text.

**Animationen und Effekte** beleben Ihre Präsentationen.

Erstellen Sie lebensechte 3D Bilder in verblüffender Geschwindigkeit.

Selbstverständlich haben Sie die Freiheit, Ihre alten Microsoft PowerPoint Präsentationen weiter zu benutzen oder in diesem Format zu speichern, um diese mit Menschen auszutauschen, die immer noch damit arbeiten (müssen).

# **DRAW – frei, den Künstler in Ihnen zu entdecken**

Von der einfachen Skizze bis zum komplexen Plan, gibt Ihnen **DRAW** die Möglichkeit, anhand von Diagrammen und Grafiken zu kommunizieren.

Freuen Sie sich über den **Zugang zu allen benötigten Objekten** für Diagramme **durch einen Klick**.

Nutzen Sie den **Stylisten**, um all Ihre Grafikstile griffbereit zu haben.

**Ordnen** Sie Objekte, rotieren Sie sie in zwei oder drei Dimensionen; der **3D-Controller** stellt Ihnen Ringe, Würfel, Kugeln etc. zur Verfügung.

**Intelligente Verknüpfer** verkürzen die Arbeit mit Fluss-, Organisations- und Netzwerkdiagrammen.

**Gruppieren** Sie Objekte: gruppieren, trennen, wieder gruppieren und gruppierte Objekte bearbeiten.

Raffiniertes **Rendern** lässt Sie fotorealistische Bilder mit eigenen Texturen, Lichteffekten, Transparenz, Perspektive usw. erstellen.

Nutzen Sie die **Gallerie,** erstellen Sie eigene Cliparts und fügen Sie sie zur Gallerie hinzu.

Importieren Sie Bilder in allen gängigen Formaten (z.B. BMP, JPEG, WMF, GIF, PNG, TIF, ...)

# **Öffnen Sie Ihre Datenbanken mit den DATENQUELLEN-WERKZEUGEN**

Datenbanken sind oft nur für Fachleute gemacht. Aber nicht bei OpenOffice.org 1.0! Die **DATENQUELLEN-WERKZEUGE** geben Ihnen alle Hilfsmittel an die Hand, die Sie für die tägliche Datenbank-Arbeit benötigen. Sie machen es einfach, Ihre Daten per "drag and drop" in

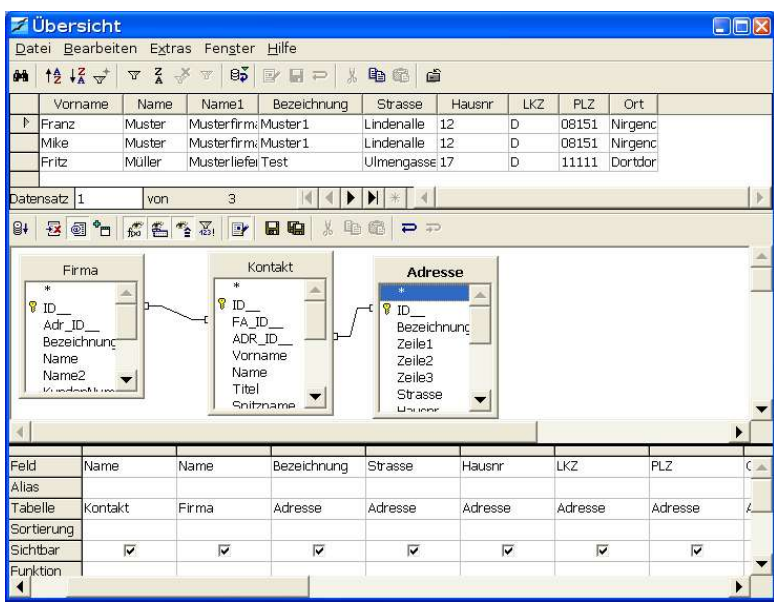

andere OpenOffice.org-Bereiche wie Calc und Writer zu transportieren. Sie sind frei, die Datenbanken Ihrer Wahl zu benutzen. Greifen Sie per JDBC oder ODBC auf beliebige Datenbankserver zu oder verwenden Sie Tabellendateien im dBase oder Calc-Format. Wenn Sie OpenOffice.org 1.0, benutzen, können Sie:

- neue **Tabellen** für Ihre Daten **erstellen** und diese austauschen, wann immer Sie wollen.
- **Indizes** in Ihren Datenblättern nutzen, um den Datenaustausch zu beschleunigen.
- Ihre Daten in der **Datenquellenansicht** betrachten, bearbeiten, filtern, sortieren und für die Weiterverarbeitung vorbereiten.
- mit dem **Formular-AutoPiloten** anspruchsvolle Formulare für Ihre Daten gestalten.
- einfache oder komplexe **Filter** und **Sortierungen** definieren und anwenden.
- mächtige **Abfragen** entwerfen, um Ihre Daten neu aufzubereiten - einschließlich Zusammenfassungen und Erstellung mehrerer Ergebnis-Tabellen.

**Öffnen Sie Ihre Datenbanken noch heute!**

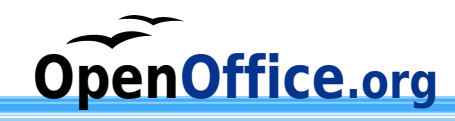

# **OpenOffice.org – Fragen und Antworten**

### **F:Mein Freund Thomas, der mit Computern arbeitet, hat mir geraten, niemals die Version 1 eines Programms zu benutzen, da sie zu viele Fehler enthält.**

- A:OpenOffice.org hat die Bezeichnung 1.0 gewählt, weil dies die erste Veröffentlichung unter einer offenen Lizenz ist. Wie auch immer, es hat seine Ursprünge in StarOffice, das 15 Jahre bestand und von tausenden Menschen benutzt wurde. Sie können Thomas sagen, dass es nahezu fehlerfrei ist.
- **F:Ich würde OpenOffice.org ja gerne nutzen, aber ich habe nur einen langsamen Internet-Zugang und kann mir den Download nicht leisten.**
- A:Es gibt Firmen, die OpenOffice.org auf CD zum Selbstkostenpreis anbieten, schauen Sie auf http://de.openoffice.org nach Adressen.

### **F:Ist OpenOffice.org 1.0 wirklich 100% Microsoft-Office kompatibel?**

A:Da Microsoft seine Datei-Spezifikationen selten exakt dokumentiert, kann diese Frage niemand beantworten. Aber es gibt hunderte Menschen, die solche Dokumente und Tabellen regelmäßig bearbeiten und mit anderen problemlos austauschen. Tatsächlich haben wir von Leuten gehört, die sagen, sie hätten mehr Probleme beim Austausch zwischen Microsoft-Produkten gehabt.

**F:Gerade habe ich eine Microsoft-Office-Datei im OpenOffice.org-Format gespeichert und sie ist viel kleiner! Fehlen jetzt Informationen?**

A:Nein! Toll, nicht wahr?

### **F:Ihr habt doch nicht auch diese nervige Büroklammer?**

A:Nein! Haben wir nicht! Werden wir auch nicht! Nein, nein, nein!

- **F:OpenOffice.org 1.0 hinterlässt einen tollen Eindruck, leider verbietet meine Firma den Einsatz freier Software.**
- A:StarOffice von Sun Microsystems ist ein kommerzielles Produkt, das auf OpenOffice.org basiert.

#### **F:Wie kann ein solch gutes Programm frei verfügbar sein?**

A:Nach der Übernahme der Rechte an StarOffice hat Sun Microsystems, eine der weltweit führenden Computerfirmen, entschieden, es unter einer offenen Lizenz zugänglich zu machen. Außerdem gab Sun Microsystems Starthilfe bei der Gründung des OpenOffice.org-Source-Project.

#### **F:Was ist denn an Open Source so besonders?**

A:Open Source bedeutet, dass der Code hinter einem Programm für jeden einsehbar ist. In den Worten der Open Source Initiative: Wenn der Code für Programmierer einsehbar, änderbar, verteilbar ist, kann er entwickelt werden. Man kann ihn verbessern, in eigene Projekte übernehmen und Fehler beseitigen. Und das in einer sonst kaum möglichen Geschwindigkeit.

#### **F:Also wird Open Software von einer Horde unbezahlter Freiwilliger gepflegt. Und das soll gut sein?**

A:Definitiv ja! Wenn Sie in letzter Zeit im Internet waren, stehen die Chancen gut, dass Sie dabei mit Apache in Berührung kamen, denn es nutzen mehr Webseiten Apache als irgendein anderes Produkt. Dies ist ein Open Source Produkt, das sogar IBM und Oracle beeindruckt hat! Ist das gut genug für Sie?

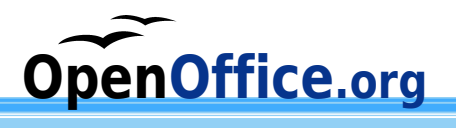

# **OpenOffice.org 1.0**

### **Systemvoraussetzungen**

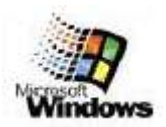

- Pentium kompatibler PC
- Microsoft Windows 95, 98, ME, NT, 2000 oder XP (2000 oder ME werden für ASLAN/CJK Versionen benötigt)
- 32 MB RAM, besser 64 MB RAM
- ca. 170 MB freier Festplattenplatz

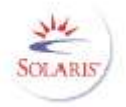

- 240 MB freier Festplattenplatz
- Solaris 7 oder 8 als Betriebssystem (SPARC Plattform) (siehe OpenOffice.org Web-Seite wegen Patchlevel Informationen)
- OpenWindows oder CDE
- 64 MB RAM, besser 128 MB RAM
- VGA-Grafikkarte oder besser mit mindestens 256 Farben bei
- 800 mal 600 Pixeln

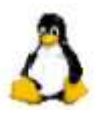

- Pentium kompatibler PC oder besser
- mindestens 64 MB RAM
- 170 MB Festplattenplatz
- Linux-Kernel 2.0.7 oder höher
- X-Server mit mindestens 256 Grautönen oder Farbe
- glibc2 2.1.1 oder höher
- VGA Grafikkarte mit mindestens 256 Farben bei 800 mal 600 Pixeln

### **Kontaktdetails**

### Besuchen Sie das Open Source Projekt auf http://de.openoffice.org

Microsoft Windows, Office, Word, Excel und PowerPoint sind eingetragene Warenzeichen der Microsoft Inc. in den USA und / oder auch in anderen Staaten. Sun, Solaris, OpenWindows und StarOffice sind eingetragene Warenzeichen von Sun Microsystems Inc.; Linux ist ein eingetragenes Warenzeichen von Linus Torvalds. Alle anderen Produkte, Dienste, Firmen, Ereignisse, Bilder und Veröffentlichungen sind eingetragene Handels-marken, Warenzeichen oder sonstiges Eigentum ihrer eingetragenen Besitzer in den USA und / oder in anderen Staaten. Die Erwähnung solcher Begriffe bedeutet keinesfalls den Anspruch auf solche Rechte!